## ANGEBOTE PÄDAGOGISCHE HOCHSCHULEN

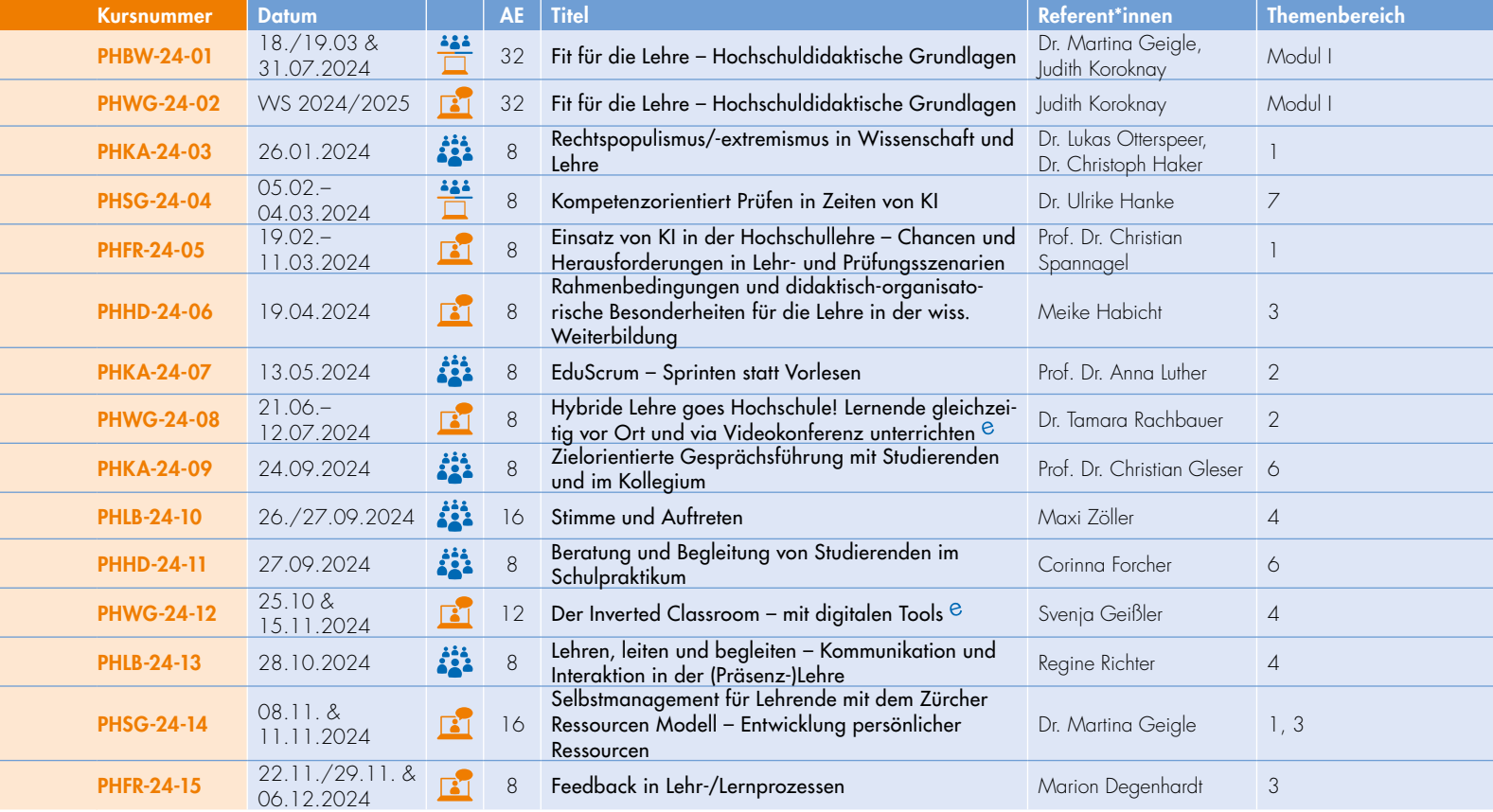

PHFR = Pädagogische Hochschule Freiburg / PHHD = Pädagogische Hochschule Heidelberg / PHKA = Pädagogische Hochschule Karlsruhe / PHLB = Pädagogische Hochschule Ludwigsburg / PHSG = Pädagogische Hochschule Schwäbisch Gmünd / PHWG = Pädagogische Hochschule Weingarten